## **4 Inputs to HDMI Output Converter Box-V4**

# User Manual

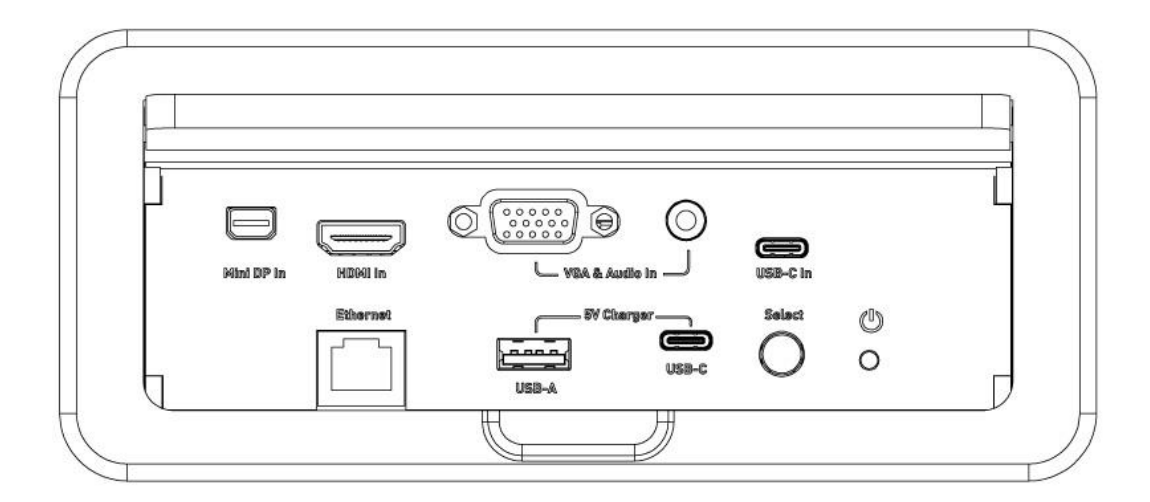

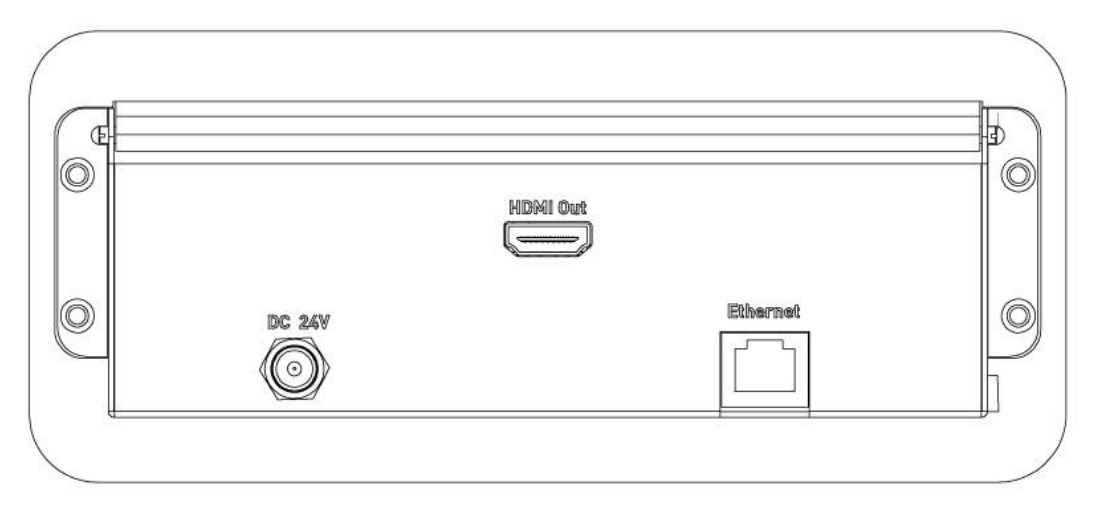

## **INTRODUCTION**

HPC 4 inputs to HDMI Converter Box allows 4 different sources, Analog video & audio, VGA+3.5mm audio, mini Displayport & HDMI signal & USB-C input convert to HDMI signal output. This model has source auto detect function, so the user can switch the input source without press the button. The HDMI output resolution can up to 4K2K@60. It also support Ethernet pass through function. This converter box is very convenient for user to have different audio/video devices to connect their TV/Monitor with HDMI port.

## **FEATURES**

- Allow 4 different source, Analog Audio & Video, VGA+3.5mm audio, mini displayport and HDMI input and USB-C convert to HDMI output.
- User is able charge their device through USB port and USB-C
- Support Ethernet by-pass function.
- Source auto detect function
- The resolution is up to 4K2K@60.

Package Includes

- (1) 4 inputs to HDMI output converter box x 1
- (2) Power adapter x 1
- (3) User manual x 1

## **PANEL LAYOUT**

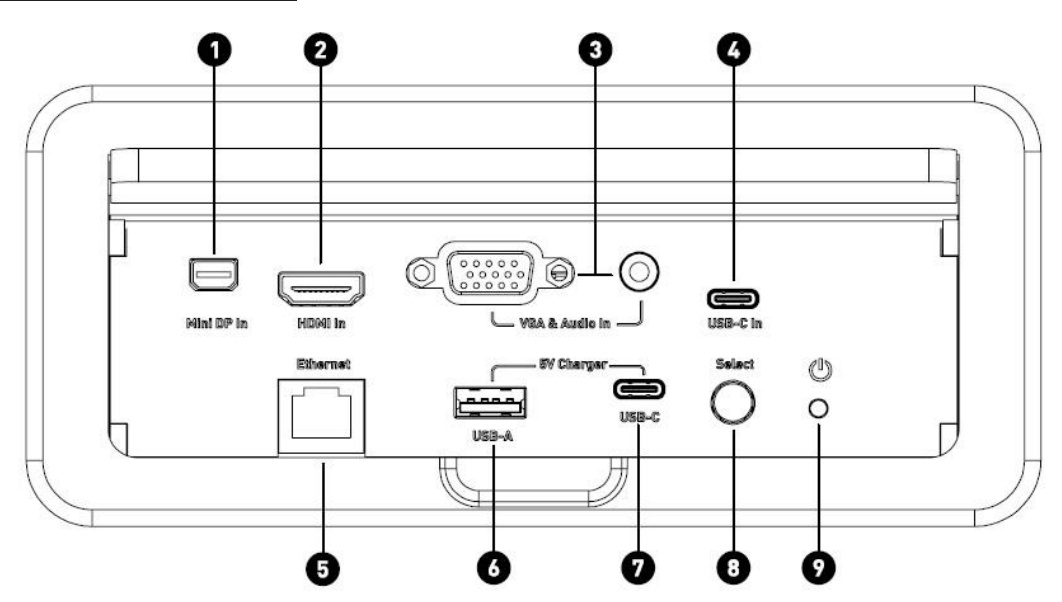

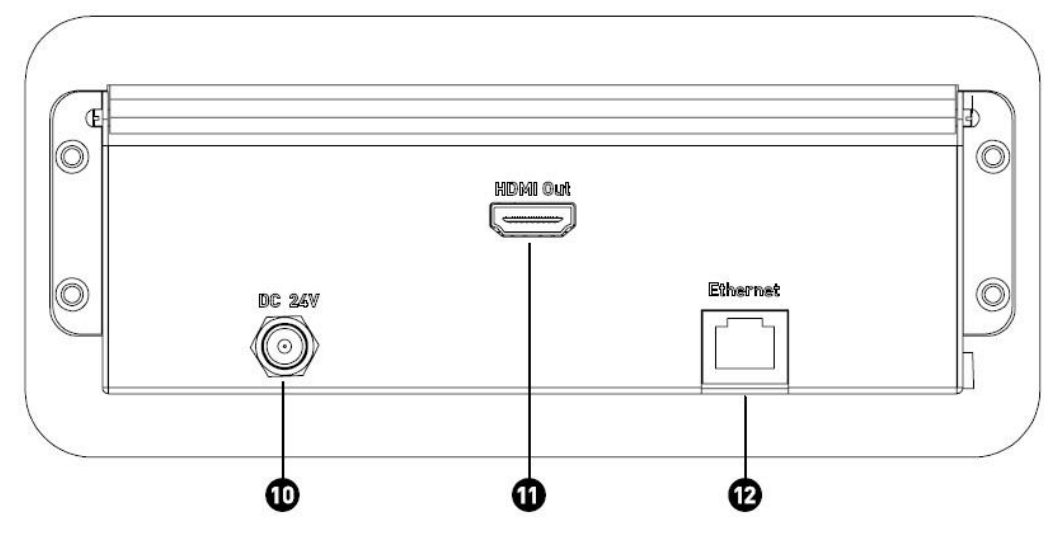

### **PANEL DESCRIPTION**

#### **1. Mini DP Input**

Connect mini DP cable between this port and mini DP output port of source device.

#### **2. HDMI Input**

Connect HDMI cable between this port and HDMI output port of source device.

#### 3. **VGA+3.5mm Audio Input**

Connect VGA+3.5mm Audio cable between this port and VGA+ 3.5mm Audio output port of source device.

#### **4. USB-C Input**

Connect Type-C Cable between this input port and Type C output port of source device.

#### **5. Ethernet Input**

Connect Lan cable between this port and PC or Laptop of RJ45 port.

#### **6. USB-A Charger input**

Connect USB A cable to this port. This port is only for charging.

#### **7. USB-C Charger input**

Connect USB cable to this port. This port is only for charging.

#### **8. Select Button**

Select input source, Mini Displayport, HDMI, VGA+3.5mm Audio or USB-C.

#### **9. Power LED**

Power LED indicator.

#### **10. Power Input**

Connect 24V DC power supply to this port

#### **11. HDMI Output**

Connect HDMI cable between this port and display device. (Max. 5 Meter)

#### 12. **Ethernet Output**

Connect a LAN cable between this output port and the RJ45 input port on source of Internet.

## **CONNECTING AND OPERATING**

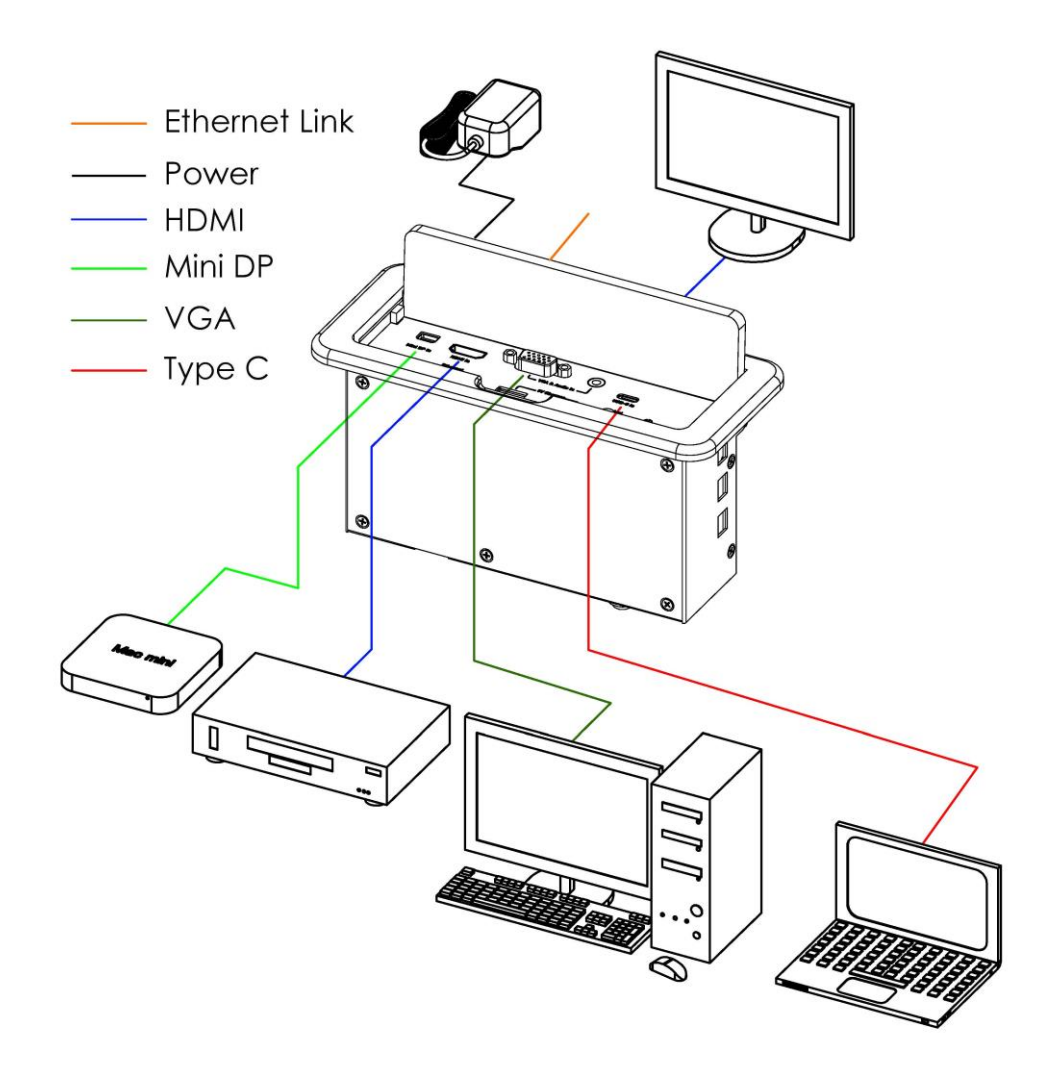

- 1. Connect 24V DC power supply to the power port of the converter box.
- 2. Connect one HDMI Cable between the HDMI input port of converter box and source device.
- 3. Connect one VGA+3.5mm Cable between the VGA+3.5mm input port of converter box and source device.
- 4. Connect one Type C Cable between the Type C input port of converter box and source device.
- 5. Connect one Mini Display port cable between the Mini Display port input port of converter box and source device.
- 6. Connect one HDMI cable between output port of converter box and Display device. (Max. 10 Meter / 24AWG)
- 7. All Sources can be auto detected, or you can press the switch button.